GROSS\_ELK3\_TARGETS\_UP

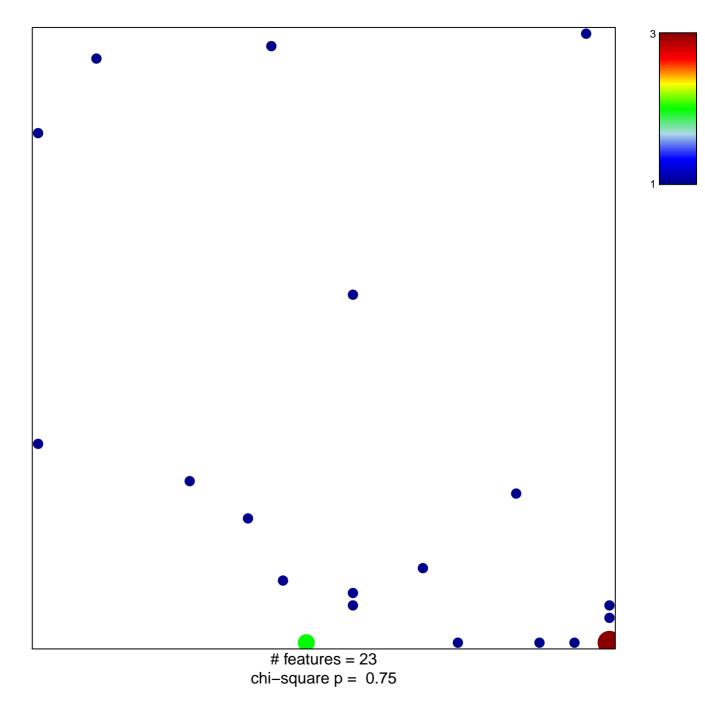

## GROSS\_ELK3\_TARGETS\_UP

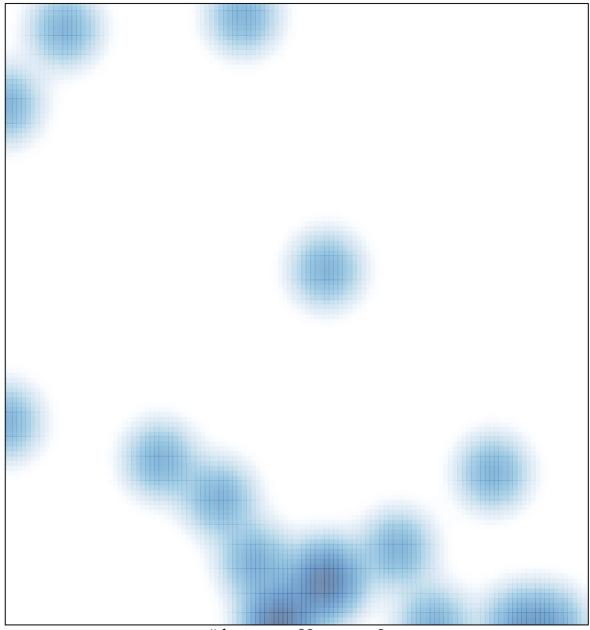

# features = 23, max = 3